# REFUNDABLE COAL CREDIT<br>
Name as Shown on Return:<br>
Federal Employer Identification Number or Social Security Number: **State of Oklahoma**

 $577^3$ 1 5

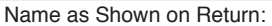

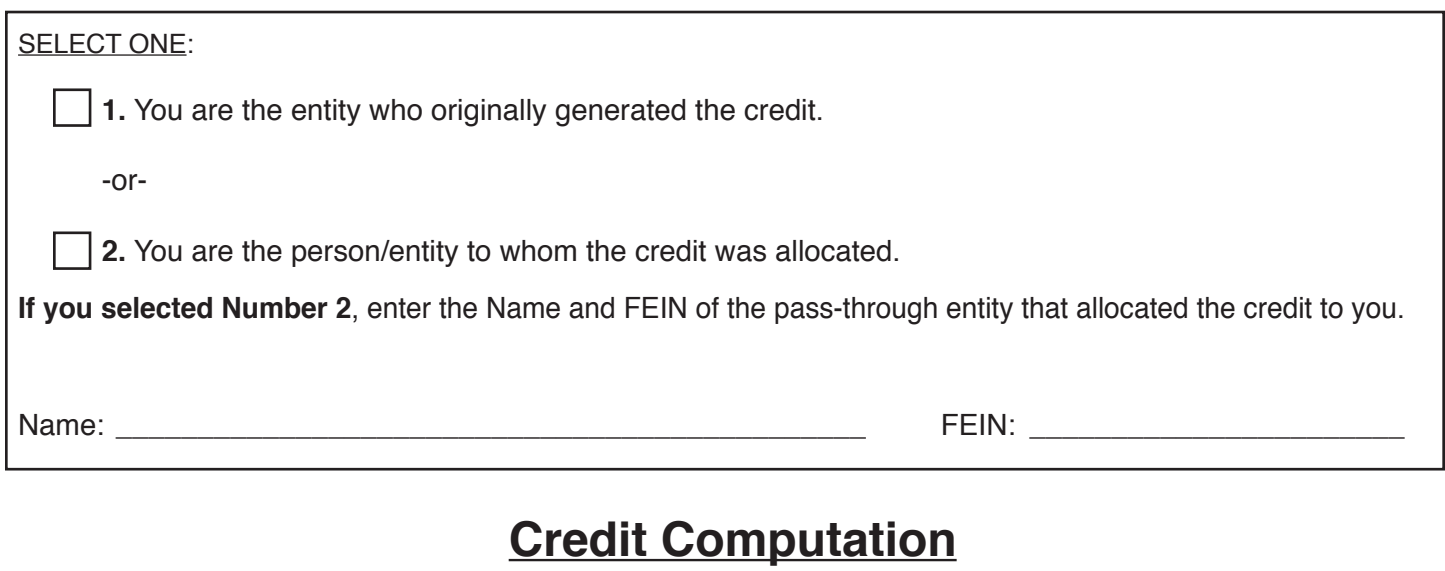

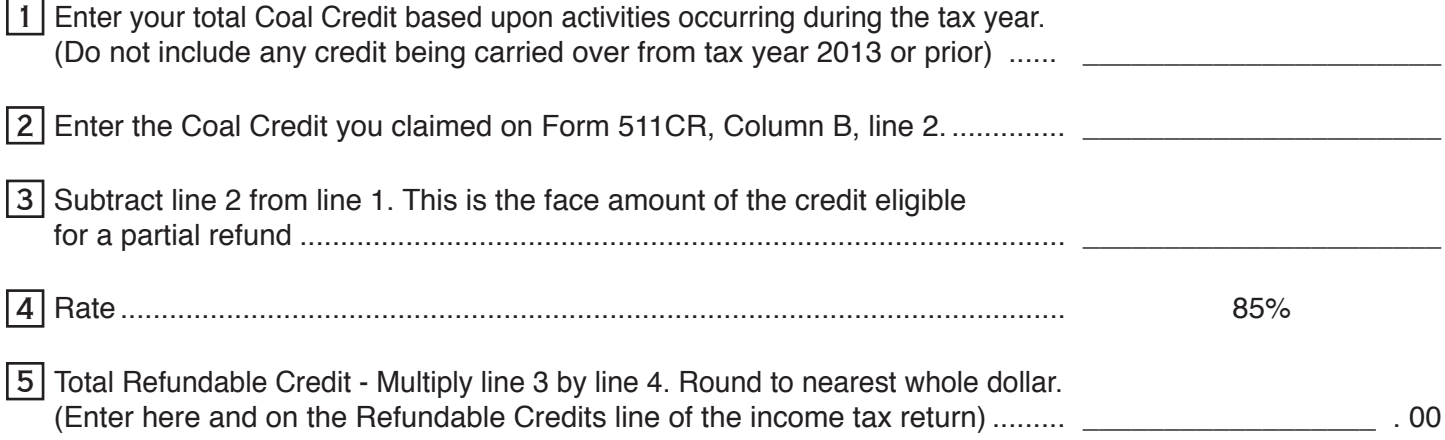

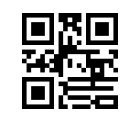

0

## Refundable Coal Credit Instructions Title 68 OS Section 2357.11

### General Information

Credits earned, but not used, based upon activity occuring during the tax year will be refunded at 85% of the face amount of the credits. If the taxpayer is a pass-through entity and does not file a claim for a direct refund, the pass-through entity will allocate the credit to one or more of its shareholders, partners or members. The total amount of credits refunded or allocated may not exceed the amount of the credit or refund to which the passthrough entity is entitled.

Form 577 is to be completed by the taxpayer claiming the credit on their income tax return.

#### **INSTRUCTIONS**

#### **Line 1** -

- If you are the entity which generated the credit, enter the total amount of credit which is earned based upon activities occurring during the tax year.
- If the credit was allocated to you as a shareholder, partner or member, enter your allocated share of the total credit based upon activities occurring during the tax year.
- Do not include any unused credit being carried forward from tax year 2013 or prior.
- **Line 2** Enter the amount included on line 1 which is being claimed on Form 511CR, Column B, line 2 as a nonrefundable credit.
- **Line 3** Subtract line 2 from line 1 to determine the face amount of the credit eligible for the 85% refund.
- **Line 5** Multiply line 3 by line 4 to determine the amount to be refunded. Round to the nearest whole dollar; do not enter cents. Enter here and on the Refundable Credits line of your income tax return.